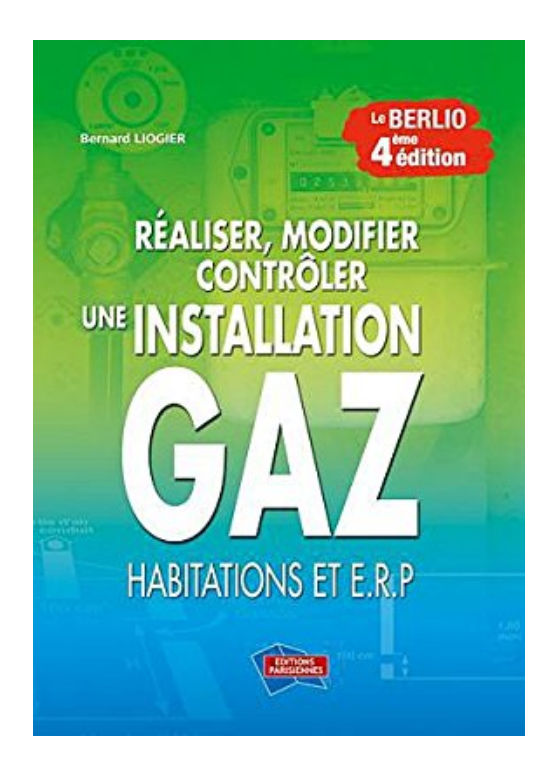

## **Réaliser, modifier, contrôler une installation gaz : Habitations et ERP**

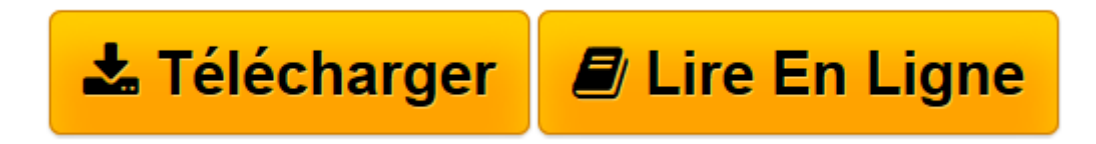

[Click here](http://bookspofr.club/fr/read.php?id=2862430951&src=fbs) if your download doesn"t start automatically

## **Réaliser, modifier, contrôler une installation gaz : Habitations et ERP**

Bernard Liogier

**Réaliser, modifier, contrôler une installation gaz : Habitations et ERP** Bernard Liogier

**[Télécharger](http://bookspofr.club/fr/read.php?id=2862430951&src=fbs)** [Réaliser, modifier, contrôler une installation g ...pdf](http://bookspofr.club/fr/read.php?id=2862430951&src=fbs)

**[Lire en ligne](http://bookspofr.club/fr/read.php?id=2862430951&src=fbs)** [Réaliser, modifier, contrôler une installation ...pdf](http://bookspofr.club/fr/read.php?id=2862430951&src=fbs)

## **Téléchargez et lisez en ligne Réaliser, modifier, contrôler une installation gaz : Habitations et ERP Bernard Liogier**

328 pages

Présentation de l'éditeur

Cette nouvelle édition comprend une centaine de pages supplémentaires. Les chapitres sur les installations domestiques ont été actualisés, bénéficiant de nombreux "retours de terrain". Une seconde partie, entièrement nouvelle, est consacrée aux ERP, dont ceux de la 5ème catégorie (petits commerces, hôtels, etc.), dans lesquels interviennent souvent les professionnels PG et PMG. Devenu un classique de l'installation gaz, le "BERLIO" apporte à l'installateur toute la méthodologie pour obtenir l'appellation PG ou PMG. En s'appuyant sur la norme NF P 45 500, ce document est également la référence pour les "opérateurs de diagnostic" chargés notamment de réaliser les "diagnostics gaz". Chaque chapitre est suivi d'une série de questions préparatoires à l'épreuve "habilitation gaz". Elles permettent la vérification des connaissances et la préparation au QCM de l'examen officiel final.

Download and Read Online Réaliser, modifier, contrôler une installation gaz : Habitations et ERP Bernard Liogier #IJQ2K8N65YA

Lire Réaliser, modifier, contrôler une installation gaz : Habitations et ERP par Bernard Liogier pour ebook en ligneRéaliser, modifier, contrôler une installation gaz : Habitations et ERP par Bernard Liogier Téléchargement gratuit de PDF, livres audio, livres à lire, bons livres à lire, livres bon marché, bons livres, livres en ligne, livres en ligne, revues de livres epub, lecture de livres en ligne, livres à lire en ligne, bibliothèque en ligne, bons livres à lire, PDF Les meilleurs livres à lire, les meilleurs livres pour lire les livres Réaliser, modifier, contrôler une installation gaz : Habitations et ERP par Bernard Liogier à lire en ligne.Online Réaliser, modifier, contrôler une installation gaz : Habitations et ERP par Bernard Liogier ebook Téléchargement PDFRéaliser, modifier, contrôler une installation gaz : Habitations et ERP par Bernard Liogier DocRéaliser, modifier, contrôler une installation gaz : Habitations et ERP par Bernard Liogier MobipocketRéaliser, modifier, contrôler une installation gaz : Habitations et ERP par Bernard Liogier EPub

## **IJQ2K8N65YAIJQ2K8N65YAIJQ2K8N65YA**